## FH-F8四代

## GPS時間日期同步-更新操作方式

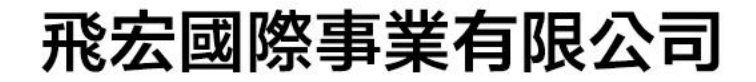

## 一直用  $GFS$ 我們出廠會附設一條GPS更新專用線材

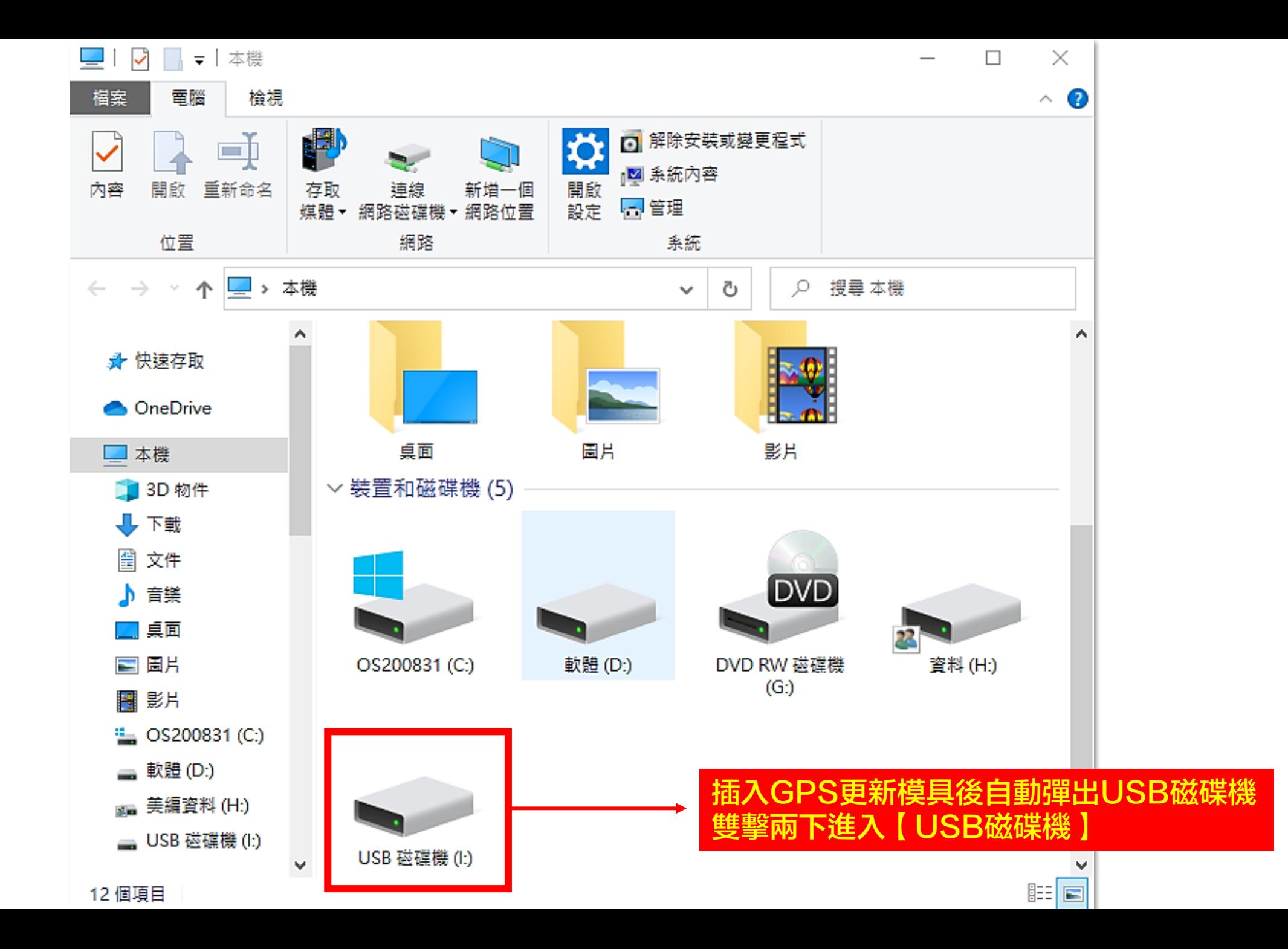

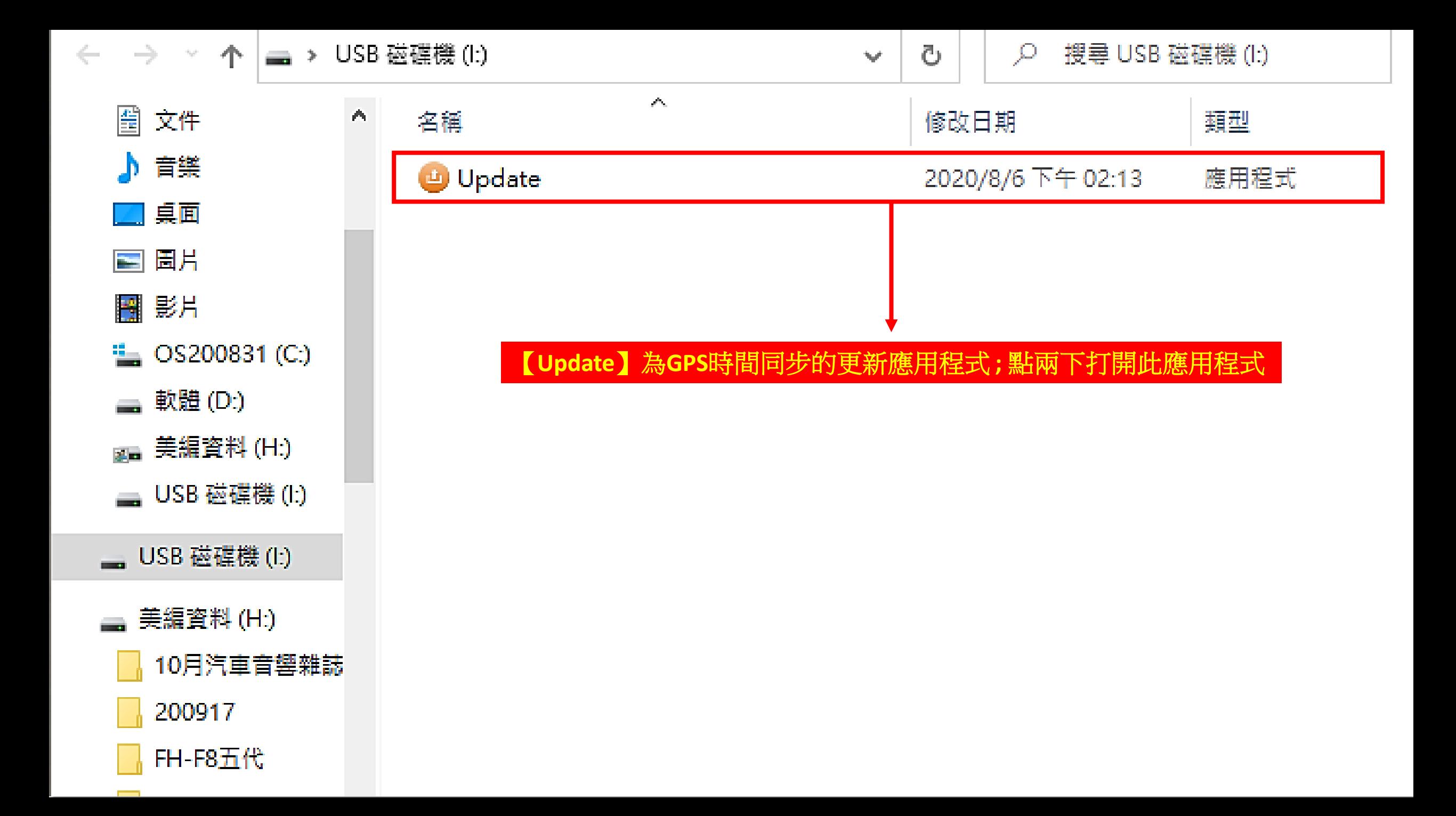

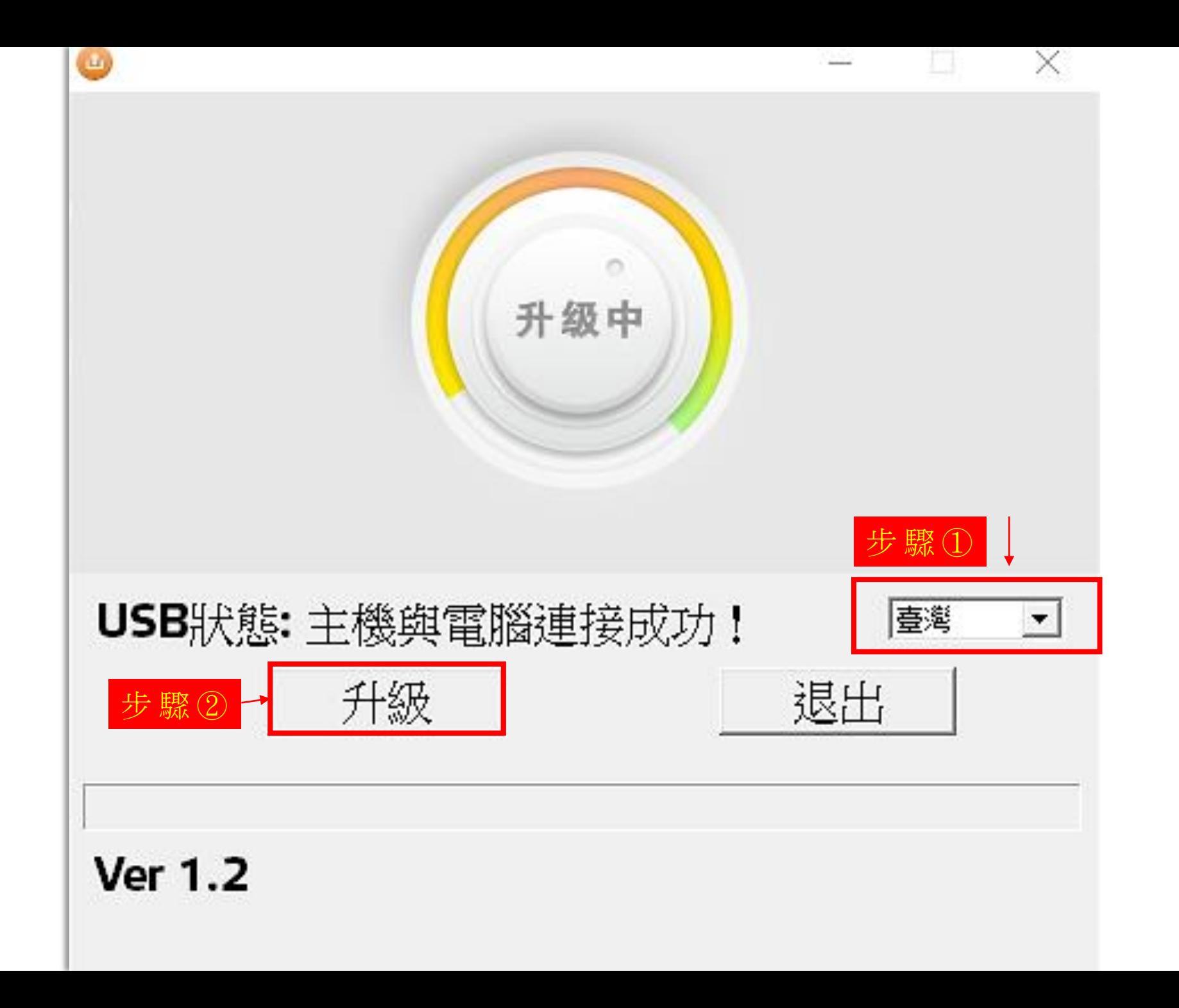

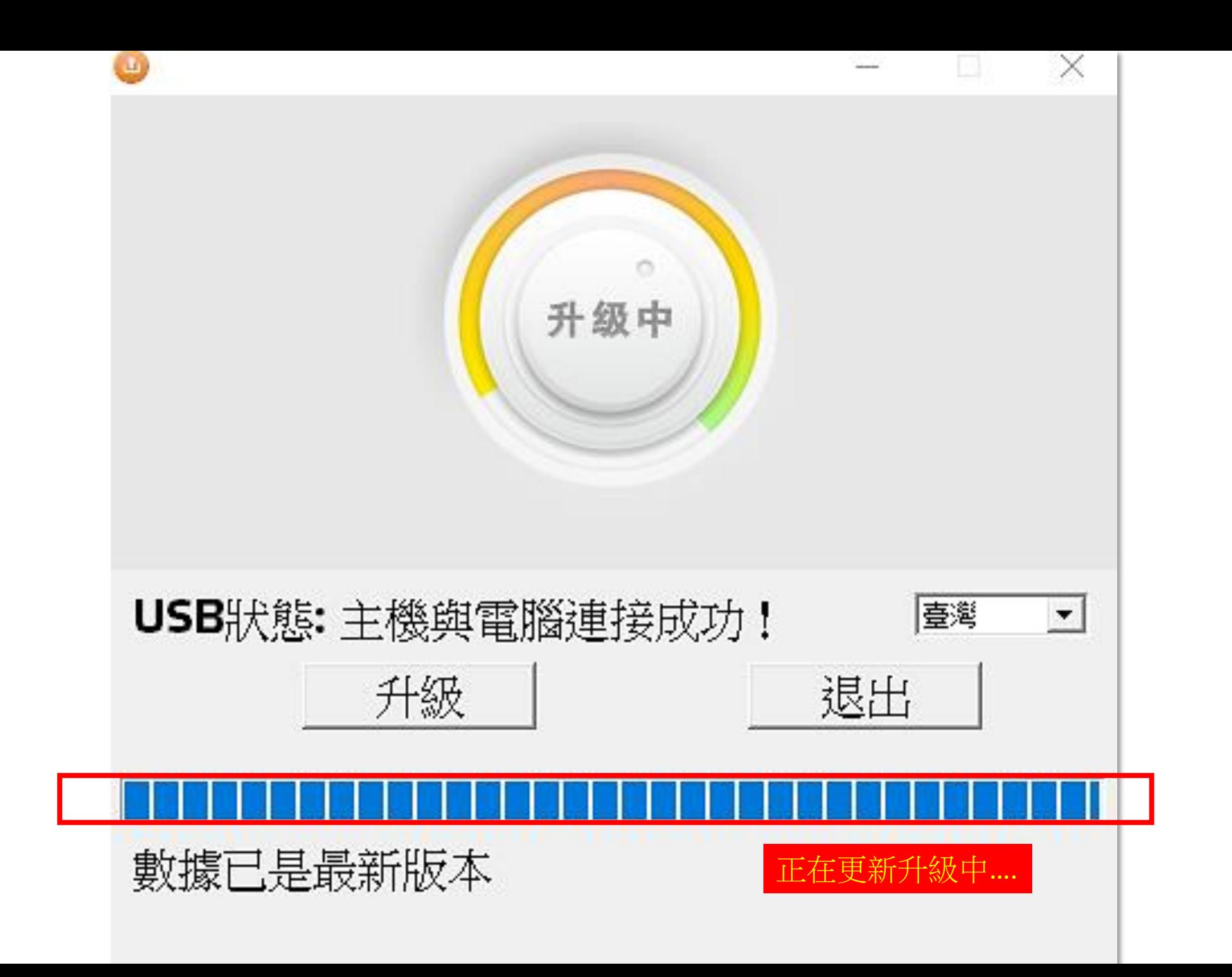

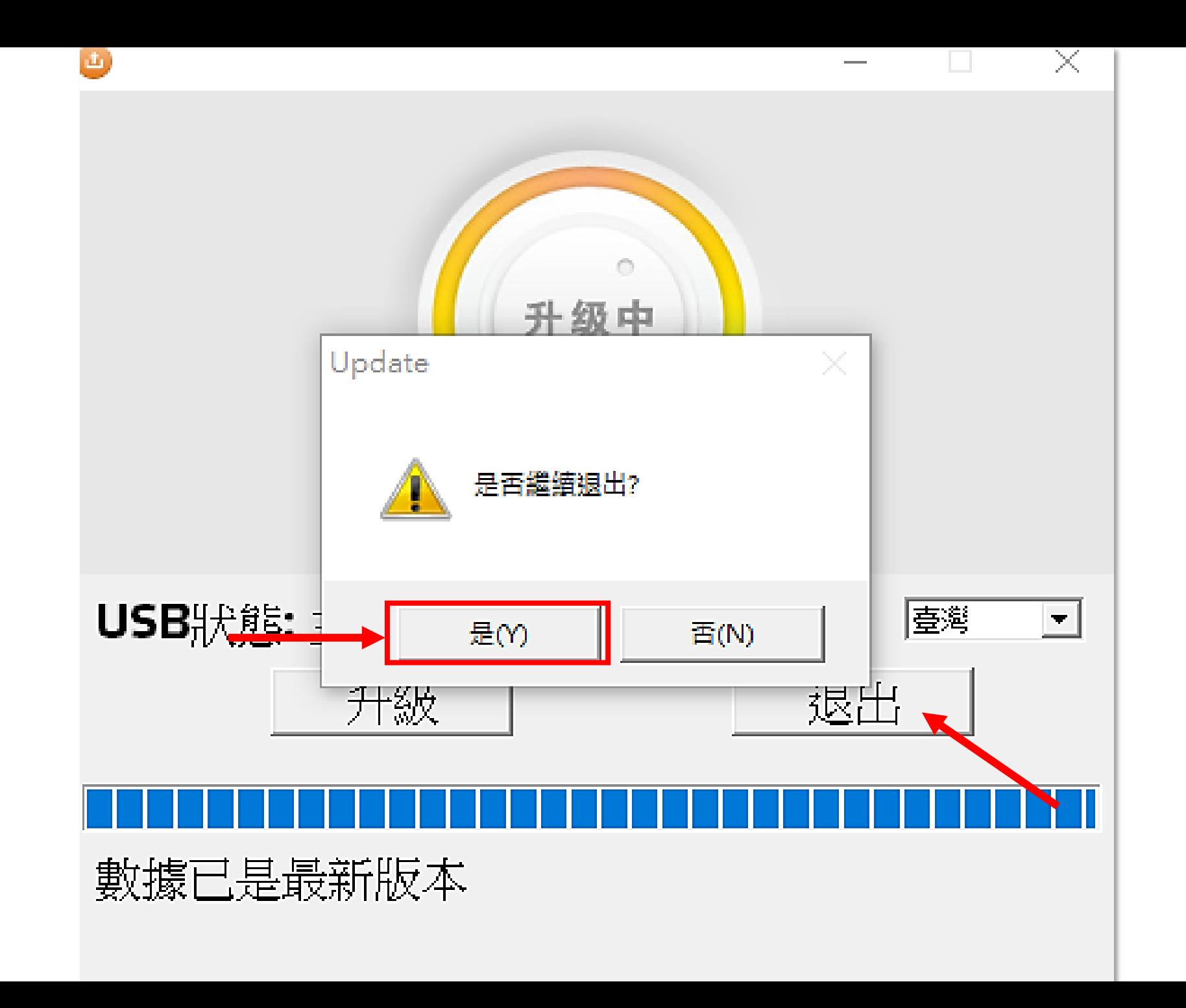